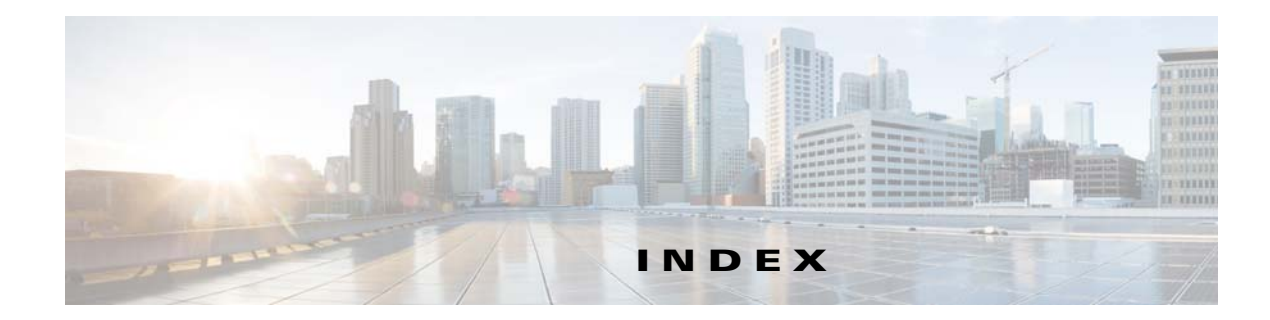

## **A**

accessing default password enable **1-3** login **1-3** from local host **1-3** from remote host **1-4** accessing the CLI default password enable **1-4** login **1-4** DPE command modes **1-2** from local host **1-3** from remote host **1-4** agent

*See* SNMP, SNMP agent commands

### **B**

bundles clearing **7-1** current cache, bundling **7-2** viewing available outgoing **7-2**

# **C**

 $\Gamma$ 

caution, debugging **4-2, 6-7** CLI access default password login **1-4** from local host **1-3** from remote host **1-4**

CLI help full help function **2-6** partial help function **2-6** cloning support disabling **4-9** enabling **4-8** closing Telnet connection **2-5** command modes login **1-2** prompts **1-2** commands aaa authentication **2-3** clear bundles **7-1** clear cache **3-3** clear logs **6-2** debug dpe cache **6-3** debug dpe connection **6-4** debug dpe dpe-server **6-4** debug dpe event-manager **6-4** debug dpe exceptions **6-5** debug dpe framework **6-5** debug on **6-7** debug service packetcable netsnmp **4-3** debug service packetcable registration **4-3** debug service packetcable registration-detail **4-4** debug service packetcable snmp **4-4** debug service tftp ipv4 | ipv6 **6-7** disable **2-4** dpe docsis shared-secret **3-4** dpe port **3-6** dpe provisioning-group primary **3-7** dpe provisioning-group secondary **3-8** dpe rdu-server port **3-10**

dpe rdu-server source ip **3-11** dpe rdu-server source port **3-12** dpe reload **3-12** dpe shared-secret **3-13** dpe start **3-13** dpe start | stop **3-13** dpe stop **3-13** enable **2-5** exit **2-5** help **2-6** interface ip provisioning **3-14** interface ip provisioning fqdn **3-16** interface ip pg-communication **3-17** log level **6-9** no debug all **6-9** no debug dpe cache **6-3** no debug dpe connection **6-4** no debug dpe dpe-server **6-4** no debug dpe event-manager **6-4** no debug dpe exceptions **6-5** no debug dpe framework **6-5** no debug dpe messaging **6-6** no debug service packetcable netsnmp **4-3** no debug service packetcable registration **4-3** no debug service packetcable registration-detail **4-4** no debug service packetcable snmp **4-4** no debug service tftp ipv4 | ipv6 **6-8** no dpe docsis shared-secret **3-5** no dpe provisioning-group primary **3-8** no dpe provisioning-group secondary **3-9** no dpe rdu-server source ip **3-11** no interface ip provisioning **3-15** no interface ip provisioning fqdn **3-17** no interface ip pg-communication **3-18** no service packetcable enable **4-5** no service packetcable registration encryption enable **4-6** no service packetcable snmp key-material **4-9** no service tftp ipv4 | ipv6 allow-read-access **3-19**

no service tftp ipv4 | ipv6 blocksize **3-20, 3-21** no service tftp ipv4 | ipv6 verify-ip **3-23** no snmp-server community **5-3** no snmp-server contact **5-4** no snmp-server host **5-5** no snmp-server inform **5-6** no snmp-server location **5-7** no snmp-server udp-port **5-9** no tacacs-server host **2-14** password **2-7** service packetcable enable **4-5** service packetcable registration encryption enable **4-6** service packetcable registration kdc-service-key **4-7** service packetcable registration policy-privacy **4-7** service packetcable show snmp log **4-9** service packetcable snmp key-material **4-8** service packetcable snmp timeout **4-9** service tftp ipv4 | ipv6 allow-read-access **3-19** service tftp ipv4 | ipv6 blocksize **3-20, 3-21** service tftp ipv4 | ipv6 enabled **3-22** service tftp ipv4 | ipv6 verify-ip **3-23** service tod ipv4 | ipv6 enabled **3-23** show bundles **7-2** show clock **2-8** show commands **2-9** show device-config **3-24** show disk **2-10** show dpe **3-26** show dpe config **3-26** show hostname **2-10** show ip **2-10** show ip route **2-10** show log **6-10** show memory **2-10** show running-config **2-11** show tftp files **2-12** show version **2-12** snmp-server community **5-2**

ן

snmp-server contact **5-3** snmp-server host **5-4** snmp-server inform **5-5** snmp-server location **5-6** snmp-server reload **5-7** snmp-server start | stop **5-8** snmp-server udp-port **5-8** support bundle cache **7-2** tacacs-server host **2-13** tacacs-server retries **2-14** tacacs-server timeout **2-14** uptime **2-17** configuration commands clearing cache **3-3** clearing source interface for RDU **3-11** configuring port number **3-6** configuring RDU server for DPE **3-10** configuring source interface for RDU **3-11** configuring source port for RDU **3-12** interface clearing provisioning FQDN **3-18** disabling for Network Registrar **3-15** disabling provisioning **3-16** enabling for Network Registrar extensions **3-14** enabling provisioning **3-15** setting provisioning FQDN **3-17** provisioning group, primary clearing **3-8** configuring **3-7** provisioning group, secondary clearing **3-9** configuring **3-8** restarting DPE **3-12** shared secret configuring **3-13** DOCSIS, clearing **3-5** DOCSIS, configuring **3-4** starting DPE **3-13** stopping DPE **3-13**

 $\mathbf I$ 

#### **TFTP**

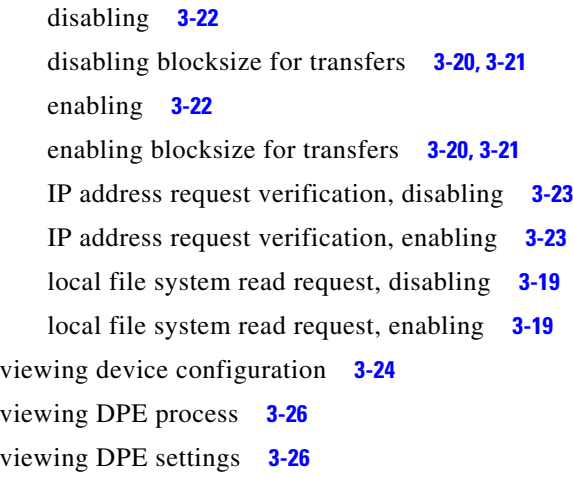

#### **D**

debug before debug logging **4-2** caution **6-7** disabling cache debug logging **6-3** connection debug logging **6-4** event manager debug logging **6-4** exception debug logging **6-5** framework debug logging **6-5** message debug logging **6-6** server debug logging **6-4** TFTP transfers debug logging **6-8** enabling cache debug logging **6-3** connection debug logging **6-4** event manager debug logging **6-4** exception debug logging **6-5** framework debug logging **6-5** message debug logging **6-6** TFTP transfers debug logging **6-7** enabling logging **6-7** debug commands, PacketCable disabling netSNMP service **4-3**

**Cisco Prime Cable Provisioning 6.1.3 DPE CLI Reference Guide**

secure registration service **4-3, 4-4** SNMP **4-4** enabling netSNMP service **4-3** registration detail category **4-4** secure registration service **4-3** SNMP **4-4** default DPE password **1-3, 1-4** deleting log files **6-2** DHCP, configuring provisioning group **3-7** DOCSIS shared secret clearing **3-5** setting **3-4** DPE configuration commands *See* configuration commands dpe docsis emic shared-secret **3-5**

#### **E**

enable mode *See* command modes error message DPE port **3-6** unlicensed DPE **2-1** exiting Telnet connection **2-5**

### **F**

File Transfer Protocol *See* FTP **FODN** interface, disabling provisioning **3-18** interface, setting provisioning **3-17 FTP** identifying available outgoing bundles **7-2**

full CLI help function **2-6**

## **G**

generateSharedSecret.sh tool **4-8**

## **H**

help displaying options all **2-6** partial **2-6**

## **I**

informs, specifying SNMP notification **5-5, 5-6** instance PacketCable service **4-2** TFTP service **3-19** ToD service **3-23** interface Network Registrar disabling for **3-15** enabling for **3-14** provisioning disabling **3-16** enabling **3-15** provisioning FQDN clearing **3-18** setting **3-17**

### **K**

#### KDC

security key KeyGen tool **4-7** setting **4-7**

ן

## **L**

licenses about **1-1** installing **1-1** obtaining **1-1** unlicensed DPE **1-1** logging *See* log system management commands log level **6-9** log system management commands deleting logs **6-2** disabling debugging cache **6-3** connection **6-4** event manager **6-4** exception **6-5** framework **6-5** messaging **6-6** server **6-4** TFTP transfers **6-8** enabling debugging **6-7** cache **6-3** connection **6-4** event manager **6-4** exception **6-5** framework **6-5** messaging **6-6** server **6-4** TFTP transfers **6-7** setting log level **6-9** viewing log entries **6-10**

#### **M**

 $\mathbf I$ 

managing and monitoring the system *See* system commands

#### **P**

PacketCable configuration commands cloning support **4-8** debug disabling netSNMP service **4-3** registration detail category **4-4** secure registration service **4-3** SNMP **4-4** debug enabling netSNMP service **4-3** registration detail category **4-4** secure registration service **4-3** SNMP **4-4** debugging **4-2** disabling **4-5** enabling **4-5** MTA configuration file encryption disabling **4-6** enabling **4-6** RDU security key **4-9** security key KDC, setting **4-7** RDU, disabling **4-9** RDU, setting **4-8** setting SNMP privacy policy **4-7** setting SNMP timeout **4-9** viewing SNMP log **4-9** partial CLI help function **2-6** policy privacy **4-7** provisioning group primary clearing **3-8** configuring **3-7** secondary clearing **3-9** configuring **3-8** provisioning interface disabling **3-16**

enabling **3-15** FQDN clearing **3-18** setting **3-17**

#### **R**

radius-server host **2-15** RDU security key **4-8** RDU server clearing source interface **3-11** clearing source port **3-12** configuring port **3-10** configuring source interface **3-11** configuring source port **3-12** reloading DPE **3-12** restarting DPE **3-12**

### **S**

security key clearing **4-9** configuring **4-8** KDC **4-7** service instance PacketCable **4-2** TFTP **3-19** ToD **3-23** shared secret clearing DOCSIS **3-5** configuring **3-13** setting DOCSIS **3-4** show commands view available outgoing bundles **7-2** viewing available commands **2-9** viewing device configuration cached at DPE **3-24** viewing DPE hostname **2-10** viewing DPE process **3-26**

viewing DPE settings **3-26** viewing files in DPE cache **2-12** viewing IP settings **2-10** viewing log entries **6-10** viewing process statistics **3-26** viewing SNMP log **4-9** viewing software version **2-12** SNMP agent, starting **5-8** agent, stopping **5-8** agent process, reloading **5-7** community removing access **5-3** setting up access **5-2** host removing **5-5** specifying **5-4** notification inform, specifying **5-5** inform, specifying retry **5-5** trap, specifying **5-6** PacketCable log file, viewing **4-9** setting timeout **4-9** system contact clearing **5-4** specifying **5-3** system location clearing **5-7** specifying **5-6** UDP port, configuring **5-8** SNMP agent commands changing listening UDP port **5-9** community access clearing **5-3** configuring **5-2** configuring listening UDP port **5-8** DPE location clearing **5-7**

ן

configuring **5-6** host removing **5-5** specifying **5-4** notification inform, specifying **5-5** inform, specifying retry **5-5** trap, specifying **5-6** reloading process **5-7** starting process **5-8** stopping process **5-8** system contact clearing **5-4** configuring **5-3** starting and stopping CLI **1-4** syslog **6-2** system commands authenticating local user **2-3** remote TACACS+ user **2-3** changing system password **2-7** disabling DPE **2-4** enabling DPE **2-5** exiting Telnet connection **2-5** TACACS+ server configuring **2-13** removing **2-14** setting number of retries **2-14, 2-16** setting timeout **2-14** viewing available commands **2-9** viewing current configuration **2-11** viewing help **2-6** viewing hostname **2-10** viewing IP settings **2-10** viewing software version **2-12** viewing system operating time **2-17** viewing TFTP files in cache **2-12**

 $\mathbf I$ 

#### **T**

TACACS+ about **1-6** configuring server **2-13** removing a configured server **2-14** setting number of retries **2-14, 2-16** setting server timeout **2-14** Telnet authenticating users local **2-3** remote TACACS+ **2-3** closing connection **2-5** connecting to server **1-2 TFTP** blocksize for transfers disabling **3-20, 3-21** enabling **3-20, 3-21** read requests disabling **3-19** enabling **3-19** verify IP address requests disabling **3-23** enabling **3-23** viewing files in cache **2-12** TFTP service disabling **3-22** enabling **3-22** timeout, setting SNMP service **4-9** ToD service disabling **3-23** enabling **3-23** traps, specifying SNMP notifications **5-5, 5-6** troubleshooting bundles cache **7-2** clearing **7-1** viewing outgoing **7-2**

# **U**

UDP port, specifying **5-8** unlicensed DPE **2-1**

# **V**

version

view current software **2-12**

voice technology

*See* PacketCable configuration commands

 $\overline{\phantom{a}}$ 

 $\mathsf I$